## **EOE 2713 Test 1**

## Thursday, March 9, 2023 12:00 PM - 1:15 PM

Spring 2023

. Dr. Havlicek

 $\bar{z}$ 

 $Name: SOLU T (ON)$ 

Student Num:

Directions: This test is closed book and closed notes. Calculators are allowed. You may also use the formula sheet provided with the test. All work must be your own. You have 75 minutes to complete the test.

SHOW ALL OF YOUR WORK for maximum partial credit!

## **GOOD LUCK!**

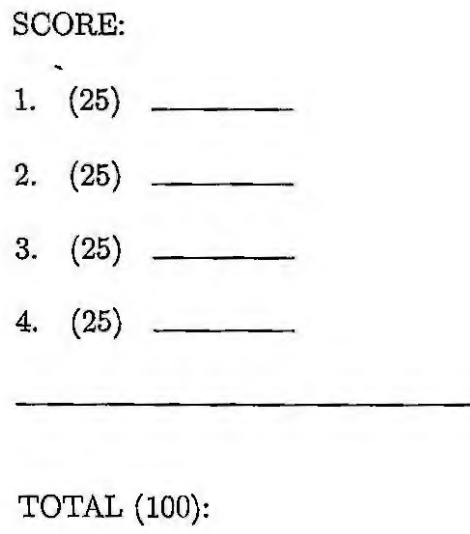

*On my honor, I affirm that I have neither given nor received inappropriate aid in the completion of this test.* 

**Name-· \_\_\_\_\_\_\_\_\_\_\_ \_** Date: \_\_\_\_\_\_\_\_\_\_\_\_ \_

1. 25 pts. Consider the discrete-time signal

$$
x[n] = 5\sin\left(\frac{4\pi}{27}n\right).
$$

(a) 13 pts. Is  $x[n]$  periodic? If you say no, then explain why not. If you say yes, then find the fundamental period.

$$
\frac{d_{\infty}}{2\pi} = \frac{4\pi}{2\pi} \cdot \frac{1}{2\pi} = \frac{2}{27} = \frac{2}{\pi} = \frac{2}{\pi} \cdot \frac{1}{2\pi} = \frac{2}{27}
$$
\n
$$
\rightarrow \text{This is a ratio of two integers, i.e. } \frac{20}{2\pi} \in \mathbb{Q}.
$$
\n
$$
\rightarrow \text{Therefore, } \boxed{\text{XCD} \text{ is } \text{Pernedic.}}
$$
\n
$$
m = 2 \rightarrow \text{graph goes around 2 times for one period of } x[n]
$$
\n
$$
m = 2 \rightarrow \text{graph goes around 2 times for one period of } x[n]
$$
\n
$$
x[n] \text{ is not periodic}
$$
\n
$$
x[n] \text{ is not periodic}
$$

2. 25 pts. A continuous-time signal  $x(t)$  is given by

$$
x(t) = 4\cos\left(\frac{\pi}{7}t + \frac{2\pi}{3}\right) + 2\cos\left(\frac{\pi}{7}t + \frac{3\pi}{4}\right).
$$

Use phasor addition to express  $\boldsymbol{x}(t)$  in the form

\n
$$
\text{phase} = Ae^{i\phi} \quad \text{C}(1) = A \cos\left(\frac{\pi}{7}t + \phi\right).
$$
\n

\n\n $\text{phase} \quad \text{for} \quad 4 \cos\left(\frac{\pi}{7}t + \frac{2\pi}{3}\right) : A = 4, \phi = \frac{2\pi}{3} : X_1 = 4e^{i\frac{2\pi}{3}} = 4e^{i\frac{2\pi}{3}} = 4e^{i\frac{2\pi}{3$ 

 $\bar{\epsilon}$ 

More Workspace for Problem 2...

3. 25 pts. A discrete-time LTI system  $H$  has impulse response  $h[n]$  given by

 $h[n]=\delta[n]+2\delta[n-1]+3\delta[n-2].$ 

The system input is given by

$$
x[n] = 2\delta[n+1] - 4\delta[n] + 2\delta[n-1].
$$

Find the system output  $y[n]$ .

$$
YInJ = XInJ+hInJ = XInJ+ (6InJ+26In-1J+36In-2]
$$
\n
$$
= XInJ+6InJ+2xInJ+6In-1J+3xInJ+6In-2]
$$
\n
$$
= XInJ+2xIn-IJ+3xIn-2]
$$
\n
$$
= 28In+1J-46InJ+20In-1J+46In-2] \leftarrow xInJ
$$
\n
$$
+ 48InJ - 80In-1J + 46In-2] \leftarrow 2xIn-1J
$$
\n
$$
+ 60In-1J - 120In-2J + 60In-3J \leftarrow 3xIn-2]
$$
\n
$$
= 26In+1J+06In-J+06In-1J-86In-2J+60In-3
$$

$$
yZnJ = 25Ln + (J - 8dLn - 2J + 68Ln - 3)
$$

.

 $\mathcal{L}_{\mathcal{A}}$  and  $\mathcal{L}_{\mathcal{A}}$  and  $\mathcal{L}_{\mathcal{A}}$  and  $\mathcal{L}_{\mathcal{A}}$ 

그는 그 학교

4. 25 pts. A discrete-time LTI system H has impulse response  $h[n]$  given by

$$
h[n] = \left(\frac{1}{6}\right)^n u[n].
$$

The system input is given by

$$
x[n] = \left(\frac{1}{3}\right)^n (u[n+1] - u[n-4]) = \begin{cases} \left(\frac{1}{3}\right)^n, & -1 \le n \le 3, \\ 0, & \text{otherwise.} \end{cases}
$$

Find the system output  $y[n]$ .

Hint: you should follow these steps:

- 1. write  $y[n] = x[n] * h[n] = \sum_{k=-\infty}^{\infty} x[k]h[n-k].$
- 2. Use the definition of  $x[n]$  given above to draw the graph of  $x[k]$ .
- 3. Use the definition of  $h[n]$  given above to draw the graph of  $h[k]$ .
- 4. Slide the graph of  $h[k]$  to the right by  $-n$  to get the graph of  $h[k-(-n)] = h[n+k]$ .
- 5. Flip the graph of  $h[n + k]$  with respect to k to get the graph of  $h[-k-(-n)] = h[n k]$ .
- 6. For the n's in each region, multiply the graph of  $x[k]$  with the graph of  $h[n-k]$  and add up the product graph to get  $y[n]$ .

$$
2\pi k
$$
\n
$$
2\pi k
$$
\n
$$
2\pi k
$$
\n
$$
2\pi k
$$
\n
$$
2\pi k
$$
\n
$$
2\pi k
$$
\n
$$
2\pi k
$$
\n
$$
2\pi k
$$
\n
$$
2\pi k
$$
\n
$$
2\pi k
$$
\n
$$
2\pi k
$$
\n
$$
2\pi k
$$
\n
$$
2\pi k
$$
\n
$$
2\pi k
$$
\n
$$
2\pi k
$$
\n
$$
2\pi k
$$
\n
$$
2\pi k
$$
\n
$$
2\pi k
$$
\n
$$
2\pi k
$$
\n
$$
2\pi k
$$
\n
$$
2\pi k
$$
\n
$$
2\pi k
$$
\n
$$
2\pi k
$$
\n
$$
2\pi k
$$
\n
$$
2\pi k
$$
\n
$$
2\pi k
$$
\n
$$
2\pi k
$$
\n
$$
2\pi k
$$
\n
$$
2\pi k
$$
\n
$$
2\pi k
$$
\n
$$
2\pi k
$$
\n
$$
2\pi k
$$
\n
$$
2\pi k
$$
\n
$$
2\pi k
$$
\n
$$
2\pi k
$$
\n
$$
2\pi k
$$
\n
$$
2\pi k
$$
\n
$$
2\pi k
$$
\n
$$
2\pi k
$$
\n
$$
2\pi k
$$
\n
$$
2\pi k
$$
\n
$$
2\pi k
$$
\n
$$
2\pi k
$$
\n
$$
2\pi k
$$
\n
$$
2\pi k
$$
\n
$$
2\pi k
$$
\n
$$
2\pi k
$$
\n
$$
2\pi k
$$
\n
$$
2\pi k
$$
\n
$$
2\pi k
$$
\n
$$
2\pi k
$$
\n
$$
2\pi k
$$
\n
$$
2\pi k
$$
\n
$$
2\pi k
$$
\n
$$
2\pi
$$

More Workspace for Problem 4...

Case II) n7, 3  
\n
$$
Y^{[n]} = \sum_{k=1}^{3} (\frac{1}{3})^{k} (\frac{1}{6})^{n-k}
$$
\n
$$
= \sum_{k=1}^{3} (\frac{1}{3})^{k} (\frac{1}{6})^{n-k} = (\frac{1}{6})^{n} \sum_{k=1}^{3} (\frac{1}{3})^{k} (k)
$$
\n
$$
= (\frac{1}{6})^{n} \sum_{k=1}^{3} (\frac{6}{3})^{k} = (\frac{1}{6})^{n} \sum_{k=1}^{3} 2^{k} = (\frac{1}{6})^{n} \frac{2^{11} - 2^{4}}{1 - 2}
$$
\n
$$
= (\frac{1}{6})^{n} \frac{\frac{1}{2} - 16}{1 - 1} = (\frac{1}{6})^{n} [16 - \frac{1}{2}] = (\frac{1}{6})^{n} [\frac{32}{2} - \frac{1}{2}]
$$
\n
$$
= \frac{31}{2} (\frac{1}{6})^{n}
$$
\n
$$
= \frac{31}{2} (\frac{1}{6})^{n}
$$

All Together:

÷,

$$
y_{\text{Im}} = \left\{ \begin{array}{c} 0 & n < -1 \\ 2(\frac{1}{3})^n - \frac{1}{2}(\frac{1}{6})^n & -1 \le n < 3 \\ \frac{31}{2}(\frac{1}{6})^n & n > 3 \end{array} \right\}
$$

 $\cdot$ 

 $\alpha$ 

More Workspace for Problem 4...

9.17 = 
$$
h\pi r + \chi\pi r
$$
 =  $\sum_{k=-\infty}^{\infty} h\kappa k$   
\n $h\kappa$   
\n $h\kappa$   
\n $h\kappa$   
\n $h\kappa$   
\n $h\kappa$   
\n $h\kappa$   
\n $h\kappa$   
\n $h\kappa$   
\n $h\kappa$   
\n $h\kappa$   
\n $h\kappa$   
\n $h\kappa$   
\n $h\kappa$   
\n $h\kappa$   
\n $h\kappa$   
\n $h\kappa$   
\n $h\kappa$   
\n $h\kappa$   
\n $h\kappa$   
\n $h\kappa$   
\n $h\kappa$   
\n $h\kappa$   
\n $h\kappa$   
\n $h\kappa$   
\n $h\kappa$   
\n $h\kappa$   
\n $h\kappa$   
\n $h\kappa$   
\n $h\kappa$   
\n $h\kappa$   
\n $h\kappa$   
\n $h\kappa$   
\n $h\kappa$   
\n $h\kappa$   
\n $h\kappa$   
\n $h\kappa$   
\n $h\kappa$   
\n $h\kappa$   
\n $h\kappa$   
\n $h\kappa$   
\n $h\kappa$   
\n $h\kappa$   
\n $h\kappa$   
\n $h\kappa$   
\n $h\kappa$   
\n $h\kappa$   
\n $h\kappa$   
\n $h\kappa$   
\n $h\kappa$   
\n $h\kappa$   
\n $h\kappa$   
\n $h\kappa$   
\n $h\kappa$   
\n $h\kappa$   
\n $h\kappa$   
\n<